## **COMPUTER APPLICATION (COMA)**

## **Class - XI**

# Full Marks 100 THEORY - 70 Marks PRACTICAL - 30 Marks

## **A. Brief Review of Computer Systems (40 Marks)**

## **i) Evolution of Computers and Computer Organization :**

- � **Evolution of Computers**
	- o Abacus, Napier's Bone, Pascaline, The Babbage Machine
	- o Stored Program Concept, Von Neumann Concept / Architecture
- � **Computer Hardware Generations**
	- o First, Second, Third, Fourth and Fifth Generation of Computers;
	- o Components, Advantages, Disadvantages
- � **Concept of Circuit Integration**
	- o SSI, MSI, LSI, VLSI, ULSI
- � **Classification of Computers**
	- o Analogue, Digital, Hybrid Computers
	- o Mainframe and Super Computer
	- o Mini, Micro, Laptop Computer
- � **Computers in Modern Society**
- � **Concept of Data and Information, Data Processing**
- � **Brief description of each functional block of a computer**
	- o Block Diagram of a Computer System
	- o Input Devices (Keyboard, Mouse, Scanner, Touch Screen, OMR, OCR, MICR, Graphic Tablet, Barcode Reader, Light Pen, Microphone, Joystick)
	- o Output Devices
		- Monitor CRT, LCD
- 180

- **•** Printer Impact Printers (Dot Matrix Printer), Non-Impact Printers (Inkjet Printer, Laser Printer)
- **Plotter**
- o Central Processing Unit : CU, ALU
- o Storage Devices
	- **Primary Memory : RAM (DRAM, SRAM), ROM (PROM, EPROM,** EEPROM, UVPROM)
	- Secondary Memory : Magnetic Media (HDD, FDD), Optical Media (CD, DVD, Blue-Ray Disk)
	- Cache Memory
	- **•** Flash Memory
- o Communication Bus
	- System Bus Address Bus, Data Bus, Control Bus, Power Bus

## **ii) Data Representation :**

## � **Number Systems**

- o Concept of Non-Positional Number System
	- Roman Number System
- o Concept of Positional Number System
	- **•** Decimal, Binary, Octal and Hexadecimal Number System
- o Conversion
	- **■** Inter-conversion between Decimal, Binary, Octal and Hexadecimal Numbers (Whole numbers and Fractions, using Double Add and Half Add Methods)
- o Arithmetic
	- Addition, Subtraction Decimal, Binary, Octal and Hexadecimal Numbers
	- Multiplication, Division Binary Number System only
- o Different methods of Negative Number Representation
	- **•** Signed Magnitude
	- One's Complement
	- **■** Two's Complement

■ Subtraction using Complements (1's, 2's complement)

## � **Various Binary Coding Schemes**

- o BCD
- o EBCDIC
- o ASCII
- o ISCII

## � **Concept of Fixed and Floating Point Numbers**

- o Difference between fixed and floating point numbers
- Bit map representation of images
- � **Concept of Multimedia**

### **iii) Boolean Algebra**

- **Definition and postulates.**
- **Boolean operations OR, AND, NOT**
- **Proof using identities and truth tables**
- **De' Morgan's Theorems and Basic Principle of Duality**
- � Deriving truth table from Boolean expression and vice versa
- SOP and POS Expressions (Minterm and Maxterm expressions)
- **Example 2** Canonical form of Boolean expressions and their complements
- **Simplifications**

# **B. Software and Languages (10 Marks)**

- **•** Definition of Software
- � Programming Languages : Concepts of High Level, Low Level and Assembly language
- **Types of Software**

- System Software
	- **Translator compiler, interpreter, assembler**
	- **Derating systems:** 
		- **•** Definition and Function
		- **Types of OS Single User, Multi-user, Multiprogramming,** Multiprocessing, Time Sharing
		- **Booting (cold and warm), Spooling, Buffering, Concept of Virtual** Memory
		- **•** Directory and file Structure, Path and Pathname
		- Concept of GUI, CUI with examples
		- Using MS DOS (Commands and their use DIR, MD, RD, CD, COPY, CON, MOVE, REN, DEL, TYPE, MORE, ATTRIB, EDIT, DATE, TIME, CLS)
		- **Using MS Windows OS**
	- � Application Software (definition and example)
- Utility Software (definition and example)

# **C. Programming using Visual Basic (10 Marks)**

- Introduction to Visual Basic (Version 6 or compatible)
- � **Getting familiar with VB user interface**
	- o Standard exe, pull-down menus, toolbar, toolbox, project explorer, properties window, form layout window, form immediate window, opening and closing windows, resizing and moving windows, quitting VB

## � **VB Tool Box**

- o Standard window controls, label, textbox, command-button, frame, checkbox, option-button, list-box, combo-box, picture box, timer control, shapes
- o Basic properties of controls

## � **Programming Fundamentals**

- o Date types in VB (integer, long, single, double, currency, string)
- o Variable and Constants

- o Input / Output operations
- o Control Statements
	- Branching: If-Then-Else, Switch
	- Looping: For-Next, While, Do-While
- � **Simple problem solving**

## **D. Word Processing using MS Word (MS Office 2007 or compatible) (05 Marks)**

- **Introduction to Word Processing**
- **Creating, Opening, Editing and Saving a document**
- **Copy, Cut, Paste operations**
- **Page Setup, Headers and Footers**
- **•** Formatting Texts, Paragraph, Page Borders
- **•** Inserting Clip-Art, Word-Art, Auto-Shapes, Picture, Symbol, Equation
- **Table insertion**
- **Mail Merge**
- **•** Macros
- **•** Spelling and Grammar check
- **•** Printer Setup and Document Printing

# **E. Power Point Presentation using MS Word (MS Office 2007 or compatible) (05 Marks)**

- **Introduction of Power Point**
- � Creating, Opening, Editing and Saving a PowerPoint presentation
- Use of Wizards

- **Different styles and background**
- **Formatting Texts**
- � Inserting Clip-Art, Word-Art, Auto-Shapes, Picture
- � Applying slide-transition, applying animation to text and objects
- Inserting sound and video-clips
- Slide Show
- Printing of slides

# **F. Practical (30 Marks)**

- � **One program on Visual Basic (10 Marks)**
- � **Laboratory Copy (Minimum 10 programs) (5 Marks)**

#### **(Suggestive programs on VB are given below)**

- o To display a message using Label, Textbook, Message Dialogue
- o To concatenate two text entries and display
- o To perform a simple arithmetic operation  $(+,-,*,!)$  and display the result in message dialogue or textbox
- o To make simple decision making (IF statement) solution and display relevant message (example: problems related to eligibility for a given value of age, profit/ loss messages for given values of cost price and sale price, grade display for given values of marks of students etc.)

- o To create a simple GUI application to perform both arithmetic and logical operations together (Total, Average, Grade calculation of given set of marks, salary calculations on different criteria)
- o To create a simple GUI application to perform an operation based on the criteria input by the user in a checkbox/radio button

(ex1: Find the discount of an item on the basis of category of item [electrical appliance / electronic gadget/stationery specified using a radio button] and its cost [below 1000/above 1000/equal 1000 specified using radio button])

(ex2: Calculate the incentive of a sales person on the basis of his sales amount, customer feedback, count of customer specified using checkbox)

o To create a simple GUI application to change the properties of a control based on the selection made by the user.

(ex1: To change the background/foreground colour of any of the controls of the form based on the colour selected from a list)

(ex2: To change the background/foreground colour of a label based on the values input/stored in a combo-box)

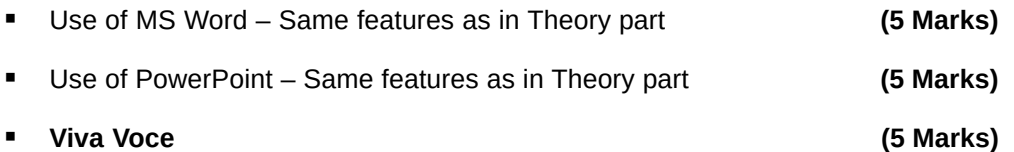